## SAP ABAP table TCACS LOS METH {Assigned Method for Object Type Class for Logical Service}

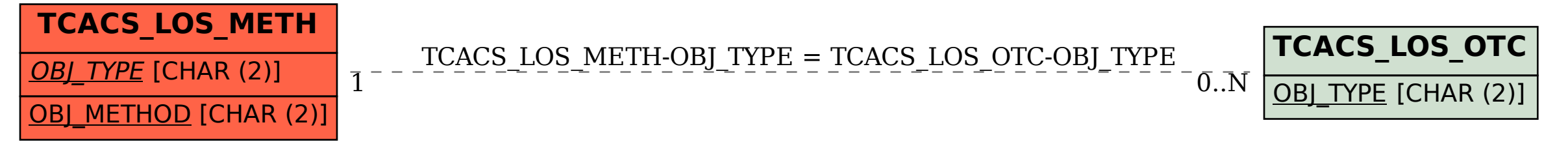